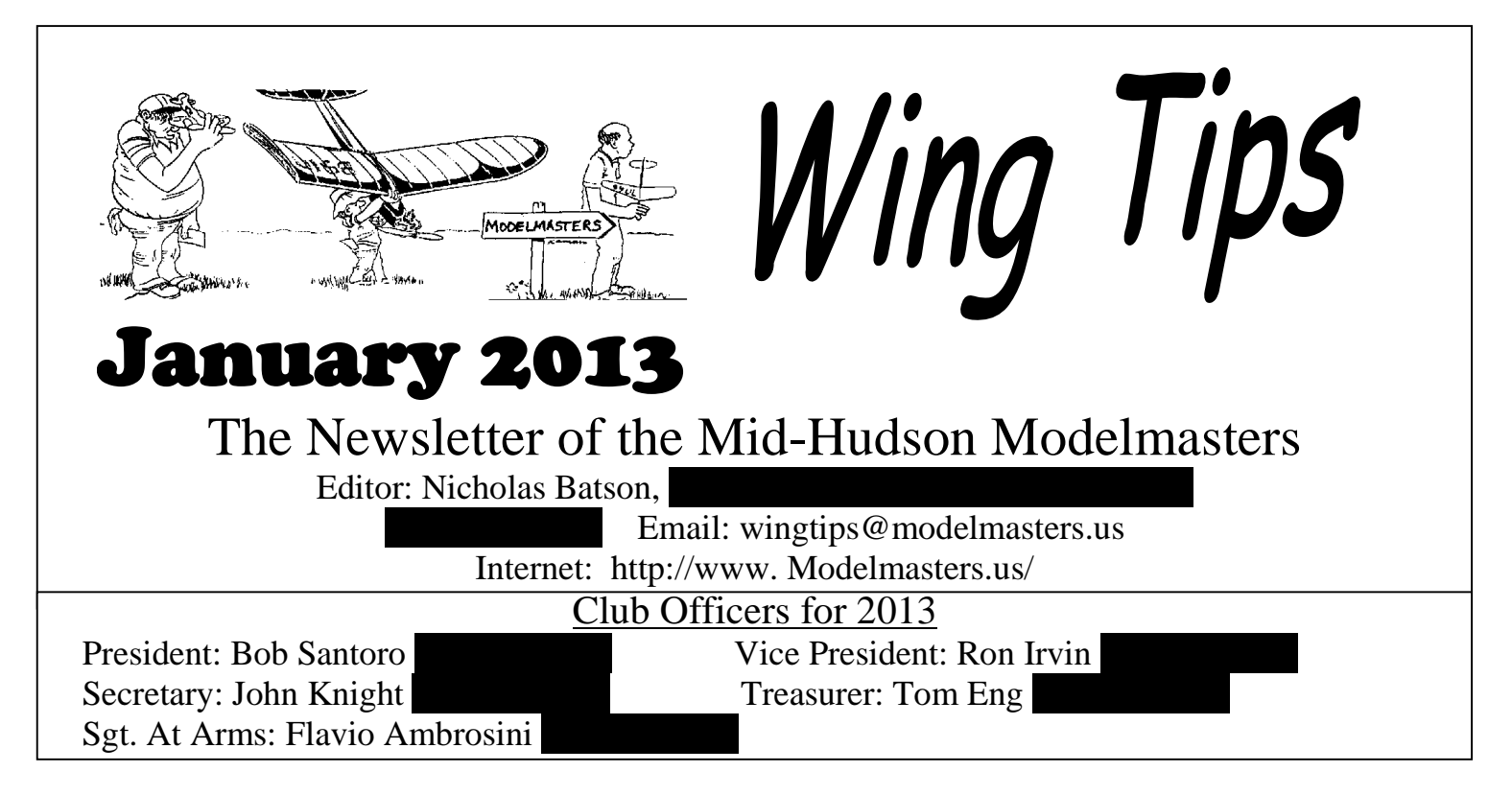

### **Club Calendar**

#### **Coming Up Shortly:**

#### **Sunday, February 14th: Club Flying Session at** *ULSTER COUNTY COMMUNITY COLLEGE***.**

**In the Senate Gym** Starting at 1PM. Directions to the campus can be found on the Modelmaster's website at http://www.modelmasters.us

**Friday, January 18th: Club Flying Session and Meeting –** *HIGHLAND MIDDLE SCHOOL GYM, 71 Main St., Highland, NY 12528,* **6:30 to 9:30.** Indoor flying, and a short meeting at 8:00. *Note: Please limit flying to indoor types - fly the larger, more aggressive models outdoors or at larger indoor sites* **FLYING SESSIONS AT WEST ROAD FIELD**

every Saturday Morning, weather permitting. Charge your batteries and let's fly!

#### **Looking Ahead:**

**Starting in October**: Upcoming club meetings and flying sessions at will be held at Highland Middle School. The following dates are reserved at the school. More coming on the starting and ending times in the next issue of Wingtips. If you have any questions, please direct them to Bob Santoro. 1/18/2013, 2/15/2013, 3/15/2013 4/19/2013, 5/17/2013

#### **Flying Sessions at UCCC:**

Thanks to the efforts of John Sohm, Modelmasters future flying sessions are scheduled at UCCC on the following dates:

January 13, February 10, March 24, and April 14 Sessions start at 1PM.

**Saturday, January 26,** Science Olympiad Regional High School level Competition, Ulster County Community College (UCCC, AKA "SUNY Ulster). We will be running the Elastic Launch Glider event. Call Jesse ( $\overline{8}$ ) for more info and to sign up to help.

**Saturday, March 2,** Science Olympiad Regional JHS level competition, Monroe-Woodbury Middle School. We are likely to be running both the "Rotor Egg Drop" (Helicopter Egg Drop) and the Helicopter events. Call Jesse ( $\overline{8}$ ) for more info.

**Saturday, March 9,** Science Olympiad State Championship, High School Level, Monroe-Woodbury High School. We are likely to be running the Elastic-Launch Glider event. Call Jesse ( $\overline{8}$ ) for more info.

## From The President's Cockpit -Bob Santoro -

I first wish to extend my best wishes to all members and their families for a New Year filled with joy, good health and peace.

We have been fortunate to start the year with the opportunity to fly at our field, thanks to the snow plowing Brad Quick so graciously did. Thank you Brad.

We are all looking forward to our Annual Dinner/Auction that will be taking place at Coppola's in Hyde Park on January 25th. In addition to our dinner and auction Lloyd Quick will conduct a gift exchange that

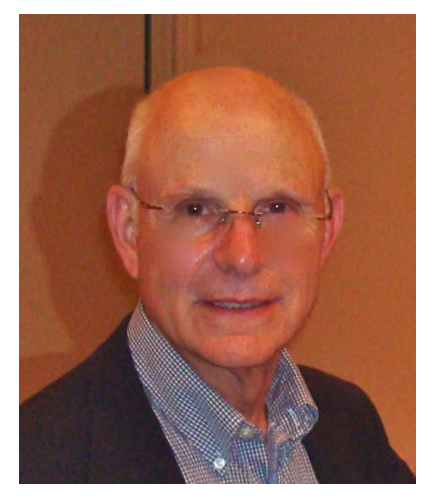

will be a lot of fun. If interested, bring a gift costing no more than \$10.00. It does not have to be hobby related. Food items are welcome. Of special interest this year is the District II AMA Service Award that will be presented to Jesse Aronstein for his years of dedication to our club as well as Mid-Hudson R/C and his work with youth in our schools. If you are planning to attend and have not responded please complete the form in this newsletter and mail it to me with your remittance.

I am pleased to report that our Club has met the goal of raising \$100 for the Pleasant Valley Basketball Fund. This is one way we express our gratitude to the Town of Pleasant Valley for the use of the Redl Field.

Thanks to Jer Milosek, Dillon Losee and Lloyd Quick we have begun our indoor Aeroboard competitions at both the Highland Middle School and Ulster County Community College. Our first event was a spot landing, the results of which are posted in this newsletter.

I just want to remind everyone that the WRAM show will be taking place from February 22-24 at the Meadowland Expo Center in Secaucus, N.J. Judging from the success of the show last year it should be a worthwhile event to attend. As we get closer to the date of the event I will organize car pools for those interested in attending.

Have Fun & Fly Safely, Bob

eminder: 2013 membership dues are due now. Please send your completed application and check to the treasurer and note the new address. (The old address will still work for a while). R

### Flying at west Road

There will be pictures through out to the news letter from the latest flying session on January  $12^{th}$  2013 thanks to Llyod Quick. 9 Members were in attendance.

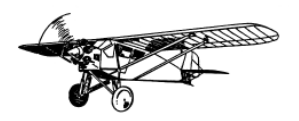

### Minutes from Modelmasters Meeting Friday 12/14/2012

Place of meeting: Highland Middle School.

Approximately 17 members and 2 guests were present.

Bob Santoro, club president, called the meeting to order at 7:30 PM.

1) A motion to accept the minutes of the November meeting, as published in the December newsletter was made, seconded, voted and passed.

2) Bob presented the treasurer's report, the treasury is at \$852.29. Note: \$500 security deposit is being held by the Highland School District for use of the middle school gym.

3) Old Business: No old business was discussed.

4) New Business:

4a) Election of officers: Nominees for each of the officers positions for 2013 were read. A call for new nominations was made, no new nominations. A motion was made to accept the nominations and to vote for the entire slate in a single vote, seconded, voted and approved.

The new officers for 2013 will be:

President - Bob Santoro

Vice President - Ron Irvin

Secretary - John Knight

Treasurer - Tom Eng

Sergeant at Arms - Flavio Ambrosini

Junior Vice President - Tyler Irvin.

4b) Jesse Aronstein was nominated to become a Life Member of Mid-Hudson Modelmasters at the November meeting. Motion was made for the vote, seconded and voted. (Note: there were 30 positive absentee ballots received with 8 additional votes by members present who did not submit an absentee ballot. 35 votes are required for the 2/3 vote necessary to pass the motion.) Motion passed.

4c) A motion was made to spend between \$350-400 from the club treasury for the purchase of additional auction items, seconded, voted and passed.

5) Ulster Community College flying update. The first flying session was held and well attended by members and guests. Flying will continue per the published schedule.

6) Club Reminders:

6a) 2013 membership dues are due. Applications were included in the December Wingtips and are also on the club website.

6b) Pleasant Valley Recreation asked for club support of the PV basketball league. The Board decided to ask the membership for individual donations by club members. Donation forms and instructions are in the December Wingtips.

6c) The club's annual holiday dinner/auction will be held on January 25, 2013. RSVP by January 14. Highlights include items from Chuck Stevenson's estate. Special thanks to Bill Bilitho for being the Modelmaster "accountant".

7)Show & Tell:

7a) Jonathan Elie presented his FMS BF109 from Banana Hobbies.

7b) Lloyd Quick described his experiences teaching a blind person to fly a quad copter.

7c) Joe Sauers presented his 6 rotor multi-copter, 10" props, with GPS and a "return to home" feature.

7d) Rick Rizza presented his GWS B2 Bomber (an ARF he purchased over 5 years ago, and just built)

7e) Rick Rizza also presented his Dumas DH4, a Pat Trittle kit, very light and very fragile.

7f) Dillon Losee described his exciting first full scale flight experience in a Cessna 152.

8) Motion to adjourn, meeting adjourned at approximately 8:27 PM.

Respectfully submitted, Tom Eng, Secretary.

### Editors Corner

I just want to thank Barry Knickerbocker for everything he has done as editor of Wingtips. I am finding that it is not quite as easy as he makes it look. Formatting and getting everything to flow well is the hardest part. Make one change anywhere and it can throw everything out of whack. Just like our models. Adjust the nose wait to much one way or another and you got yourself a handful. Until next month.

Sincerely Nicholas Batson

### Meet Your Fellow Modelmaster Member

Bill Poythress is our featured member this month. Bill was born in New York City, went to Haaren High School where he received his Jr. Aircraft Mechanic's License. From there he went to Hampton Virginia to work for the National Advisory Committee for Aeronautics from 1940-1955 as machine designer and engineer. While there he got involved with the International Wakefield Free Flight competition and served in capacity of Contest Director for many years and was granted a lifetime AMA membership. Bill left in 1955 to go to work for IBM for 25 years before retiring.

Following are Bill's answers to the interview questionnaire:

- 1. How did you get into the hobby/sport? in 1926 at age 6 my father gave me a stick model plane to build for my birthday. I remember flying it into the middle of the street where it was destroyed. I have been building ever since.
- 2. How long have you been in the hobby/sport? 84 years
- 3. What aspects of the hobby/sport are you most interested? Free Flight
- 4. Do you remember your 1st plane? Yes, the stick model my father gave me at age 6?
- 6. Do you have a favorite Plane? If so which one and why? The Wakefield Korda because it would fly no matter how sloppy you built it
- 7. What is the most challenging part of the hobby/sport for you? Being a contest director
- 8. Do you have goals regarding what you want to accomplish in the hobby/sport? At this time I am retired from most aspects of the hobby. For the past 50 years I have been volunteering at the Rhinebeck Aerodrome as a greeter at the model museum.
- 9. Do you have other hobbies or areas of interest and if so what are they? I enjoy reading and T.V. and have been on the Boy Scout Board for the selection of Eagle Scouts since 1940.
- 10. Do you have any advice for new people getting into the hobby/sport? Yes, learn how to design and build planes from scratch and not kits. And spend some time learning aerodynamics

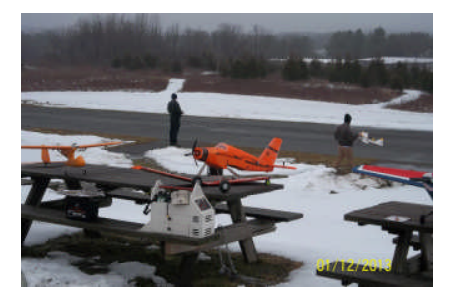

Flying at WEST ROAD

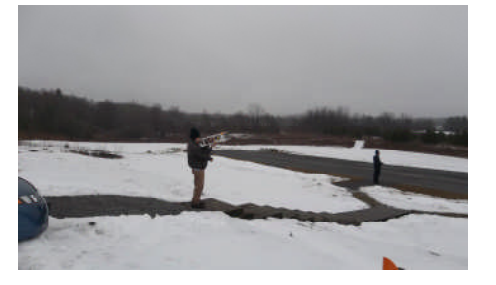

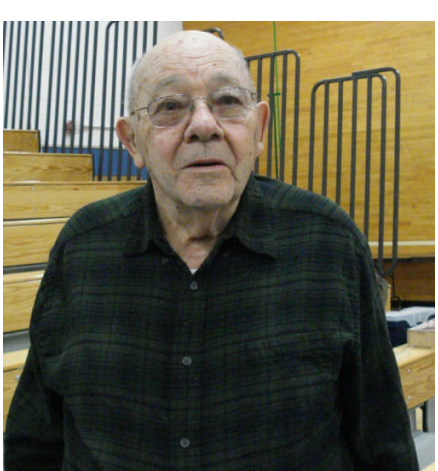

### DISCOUNT WRAM SHOW TICKETS

By Domenick Fusca

This year's Modelmasters auction will include WRAM show tickets. For those unable to attend the auction or get out bid in the auction I will be collecting requests for discount tickets. First if you are unfamiliar with the WRAM show, this year will be its 45th year. It is held annually and this year's dates are February 22 - 24, 2013 at the Meadowland Expo Center in Secaucus N.J. For more information you can check --> http://www.wram.org/show\_details.html Tickets at the door are \$12 for adults but can be pre-ordered for \$10 each. If you wish to order tickets I will pool our requests into a single order. If you are interested I will be collecting your requests at the January 18 meeting as well as at the Modelmasters dinner. I will send in our order immediately after the dinner. You can then pick up your ticket(s) at the field (during one of our Saturday morning fly sessions) or make arrangements with me to come pick them up. If you provide me a stamped self addressed envelope with your payment I will put your tickets in the mail to you. My address is . Remember \$10 per ticket.

### Implementing Throttle Lock

By Jer Milosek

How many times have we heard of electric motors turning on while we are working on the model on our bench? This is a preventable hazard and can be prevented \*\*\*IF\*\*\* you have a programmable transmitter. This article describes how to program you Spektrum DX8 to implement this safety concern, it is easily adapted to any programmable transmitter. If you need help, feel free to contact me.

#### DX8 THROTTLE LOCK PROGRAMMING

1. After turning it on and selecting the model (you must do this for each and every model, it is not once and done) depress the roller button on the right side and go to "THROTTLE CURVE", it is the 5th selection, and again depress the roller button. You should now see "Thr Curve LIST" in the right top of the screen.

2. Use the roller button to scroll to the very bottom for the area just to the right of "Switch". Now you must make a selection of which switch you want to use for implementation. I suggest you pick a 2 position only, not a 3 position or slide controller. Because I seldom use retracts, I picked the Gear switch. Its also close to Elev D/R which I use to control all my rates/expo. For ease of explanation, the rest of this article will use \* when referencing the switch, just substitute your selected switch when you see the \* here on. Scroll thru the offerings and depress the roller when your selected \* appears. YOUR SWITCH MUST BE IN THE POSITION \*\*\*YOU\*\*\* WANT it to be to lock the throttle. Check it now!

3. Now scroll back up to the area just to the right of "Low", it should be 0 (zero), if not use the scroller to make it 0 and depress the roller.

4. Make 25%, 50%, 75% and High ALL ZEROES too. This is what will keep your motor from turning on!

5. Leave "Expo" as "Inh".

6. You have just completed setting the lock position, you now can program the run position. Remember previously I suggested a 2 position switch, we will now program the 2nd position as run. The DX8 is smart, it knows the Gear switch has 2 positions, all you have to do is change its position while you are on the "Thr Curve" screen and viola! you should see the default values for "Low, 25%....High". You can change them to tailor your throttle curve or leave them with default values (more on throttle curves in another article).

7. Now use the scroller to go up to "LIST" in the top right corner and depress it to take you back to the

Function List" menu screen.

8. After you get to the "Function List" menu screen scroll down to "Mixing" and depress the scroller.

9. Use the scroller to select the first unused mix on your transmitter, it can be Mix 1 thru 6. Do not select AIL > RUD. Depress the scroll button when your selection appears.

10.Notice that "LIST" now has a black border around it. Scroll right twice to select the master channel and depress the scroll button. Use the scroll function to select "THR" and depress the scroll button.

11.Scroll right again to select the slave channel. Scroll thru the selections until you get to "THR" again. This is NO ERROR! We want to mix throttle to throttle using the \* switch. Depress the scroll button to select it.

12.Scroll 5 positions down until you get to "Sw:", depress the scroll button to tell the transmitter you want to change the selection to your \* switch, depress the scroll button when your selection appears.

13. Now left scroll back to "LIST", depress the scroll button to exit the screen back to "Function List". Continue left scrolling back to "<Main Screen>" and again depress the scroll button. You should now be at the Main Screen of the transmitter.

#### Testing your throttle lock

14. Is your transmitter on? Is the proper model selected? Place your \* switch in the position for lock mode.

#### ALWAYS HAVE THE \* SWITCH IN THE LOCK POSITION BEFORE TURNING ON YOUR RECEIVER.

15. Turn on your aircaft AND HOLD IT SECURELY, this is its first test!

16. Does your elev, aileron and rudder servos move and in the proper direction according to your sticks?

17. Now try your throttle, start at the low end and gradually go to high. The motor should \*\*\*NOT\*\*\* run at any throttle position.

18. Now place the throttle stick at its lowest position, move your \* switch to its run setting and while securing the model gradually increase the throttle. The motor should start running and increase rpm according to the curve in the transmitter.

19. While the motor is running turn your \* switch to the lock position, the motor should stop. If the motor does not stop after a few seconds, you made a mistake setting the throttle curve to zero back in step 4, you must go back and correct it.

This method is \*\*\*NOT\*\*\* foolproof, it depends on YOU setting your "Throttle LocK" switch to the lock position. Ideally, the throttle should always be locked when you turn on your transmitter forcing you to turn it off but a common protocol between transmitters and ESC's doesn't exist yet.

### UCCC Flying Session December 2012

#### By Warren Batson

We were not sure if the UCC facility would be available for Model master use this year. As the school year was progressing many MM members thought there was no hope of getting the UCC gym this winter season. John Sohm has been persistent in working with the College and we finally had our first flying session in December. If you get a chance please give your thanks to John for his efforts. This is truly a very nice indoor facility and there was continuous flying by everyone in attendance this day.

We would like to see some of the rubber band powered aircraft to come out and join us as well.

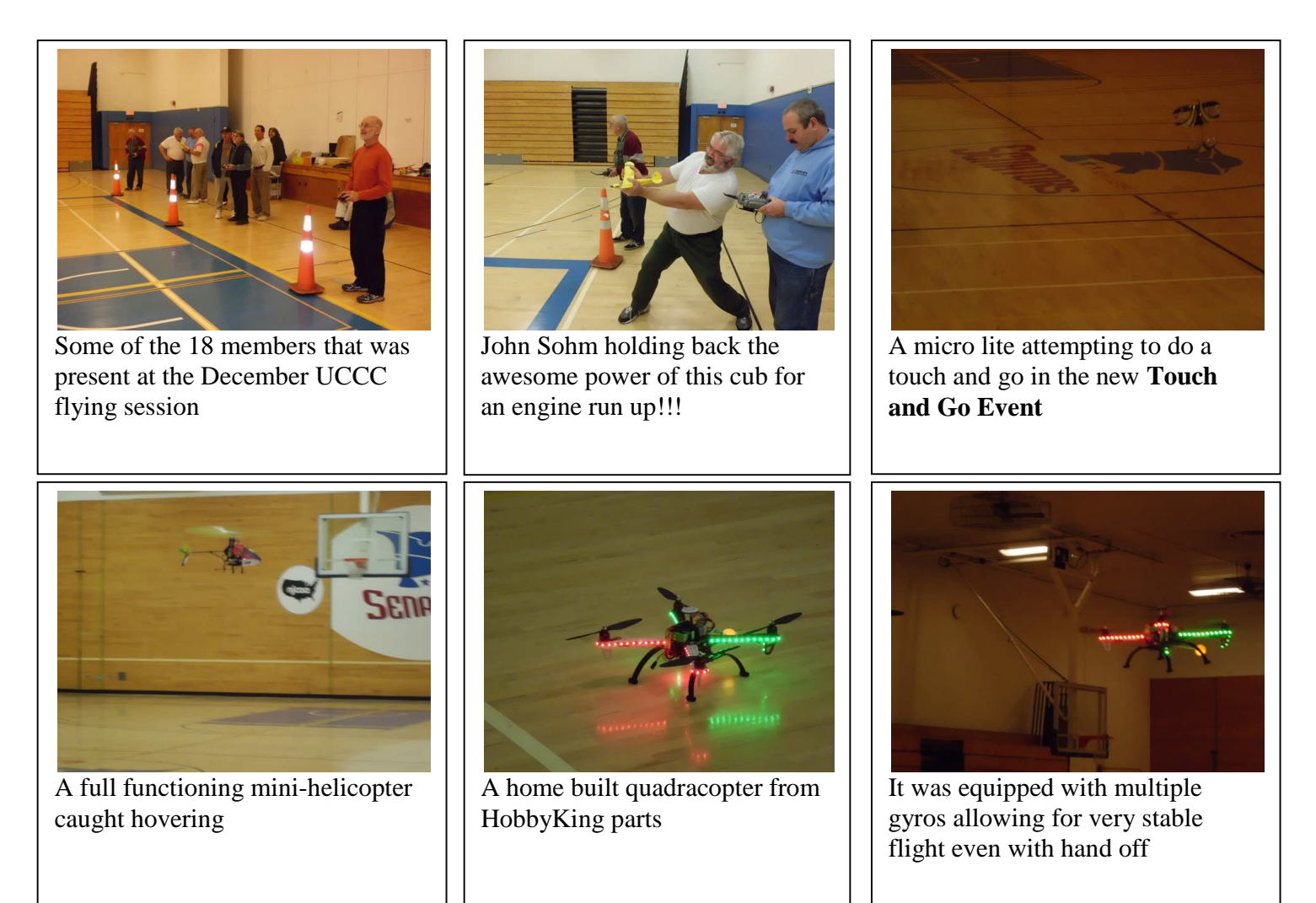

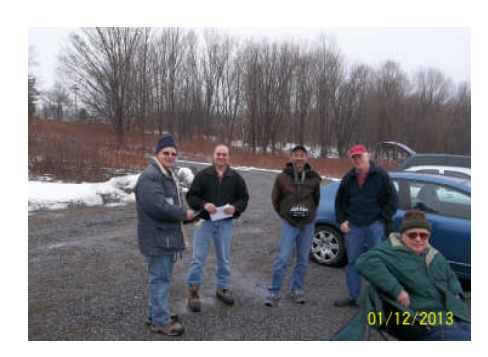

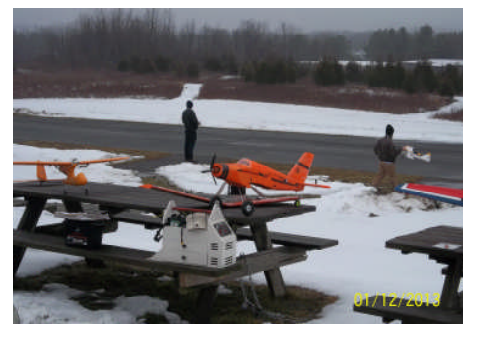

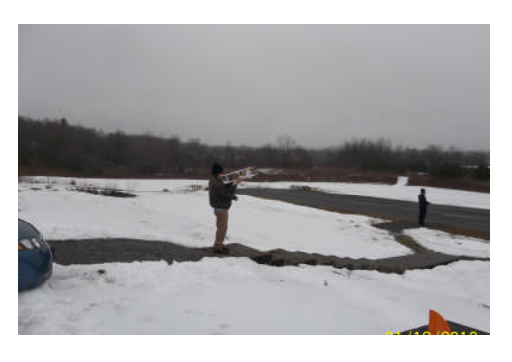

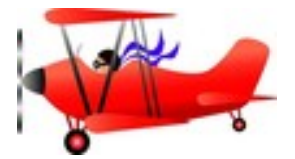

### MID-HUDSON MODELMASTERS AEROCHALLENGE BOARD

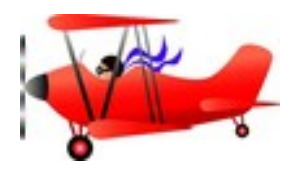

### **SPOT LANDING HIGHLAND MIDDLE SCHOOL**

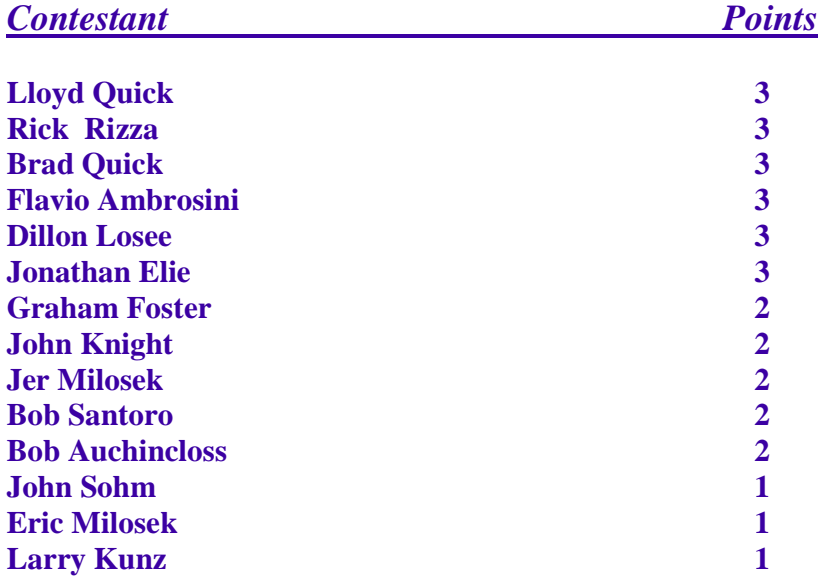

### **ULSTER COUNTY COMMUNITY COLLEGE**

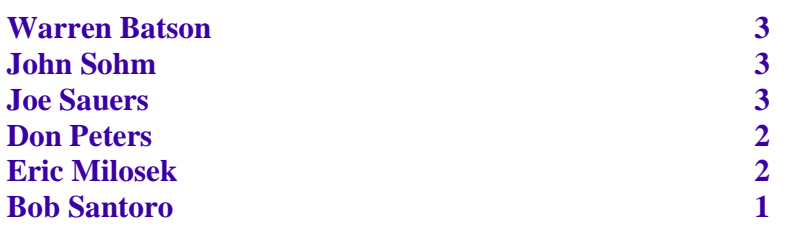

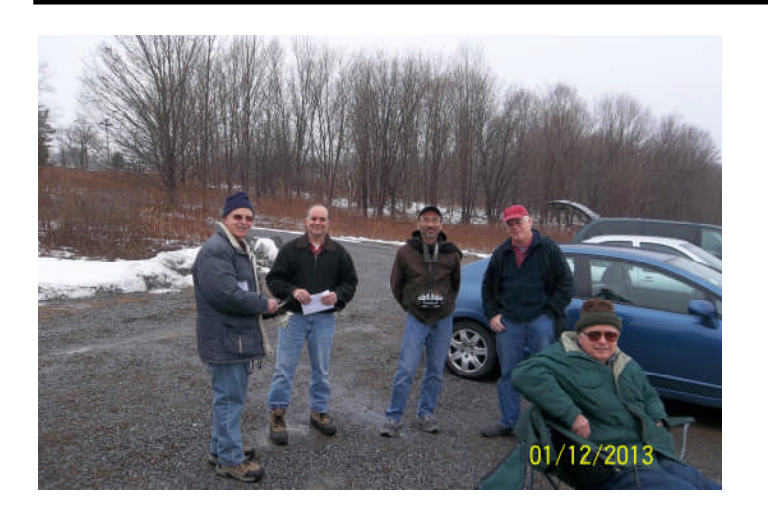

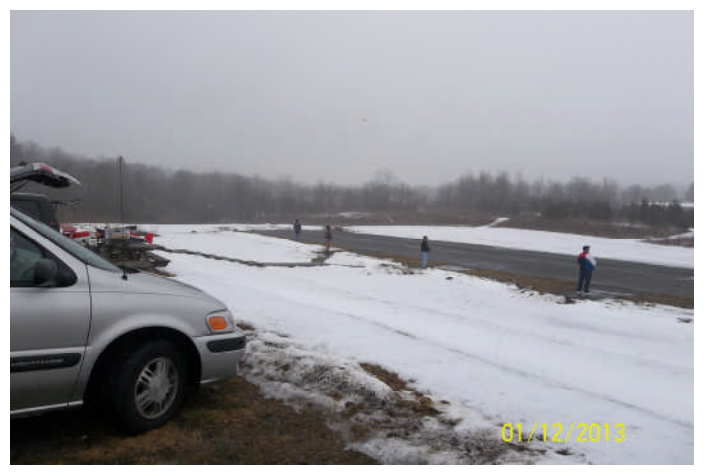

### Flying at west road

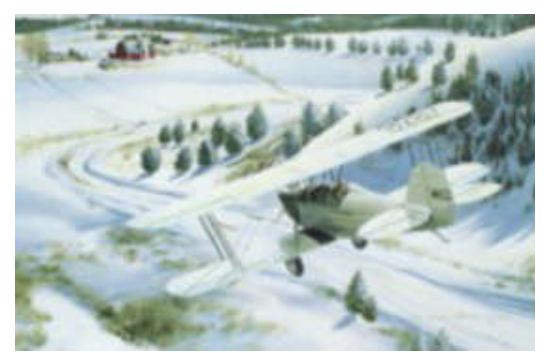

# **COME IN OUT OF THE COLD! To the Modelmasters Annual Dinner/Auction**

This is a great opportunity to enjoy a fabulous meal, auction and fellowship of our members and their guests.

**Date:** Friday, January 25, 2013 **Time:** 6:00 PM **Place:** Coppola's on Route 9 in Hyde Park **Cost:** \$22.95 -Banquet Dinner (tax & gratuity included) \$ 9.95-Children's Menu (ages 10 and under-T& G included)

The dinner will consist of :

- **•** Antipasto salad appetizer
- **•** Penne with Marinara sauce
- **•** A choice of entree listed below
- **•** Vanilla sundae dessert
- Hot beverage (coffee,tea)

Children's Menu (ages 10 & under)

- **•** Chicken Fingers with Fries
- **•**Mini Pan Pizza
- **•** Penne Meatball
- **•** Ravioli

Please indicate below if and how many will be attending as well as your entree choice.

Number attending: Adults (\$22.95)\_\_\_\_\_\_Children (\$9.95)

Adults please choose 1 entree per person attending:

- \_\_\_\_\_Veal Cutlet ala Parmagiana
- \_\_\_\_\_ Chicken Scaloppine ala Marsala
- \_\_\_\_\_ Baked Eggplant Rollatini
- \_\_\_\_\_Norwegian Salmon Filet

Please make your check out to:

Mid-Hudson Modelmasters and mail it to:

Bob Santoro

### **Please send me your confirmation, entree choice and mailed check by Friday, January 14th.**

This promises to be a very enjoyable and fun evening so I do hope many of you will be able to attend.

Best wishes, Bob